#### PHOENIX

*Physics with Homemade Equipment and Innovative Experiments*

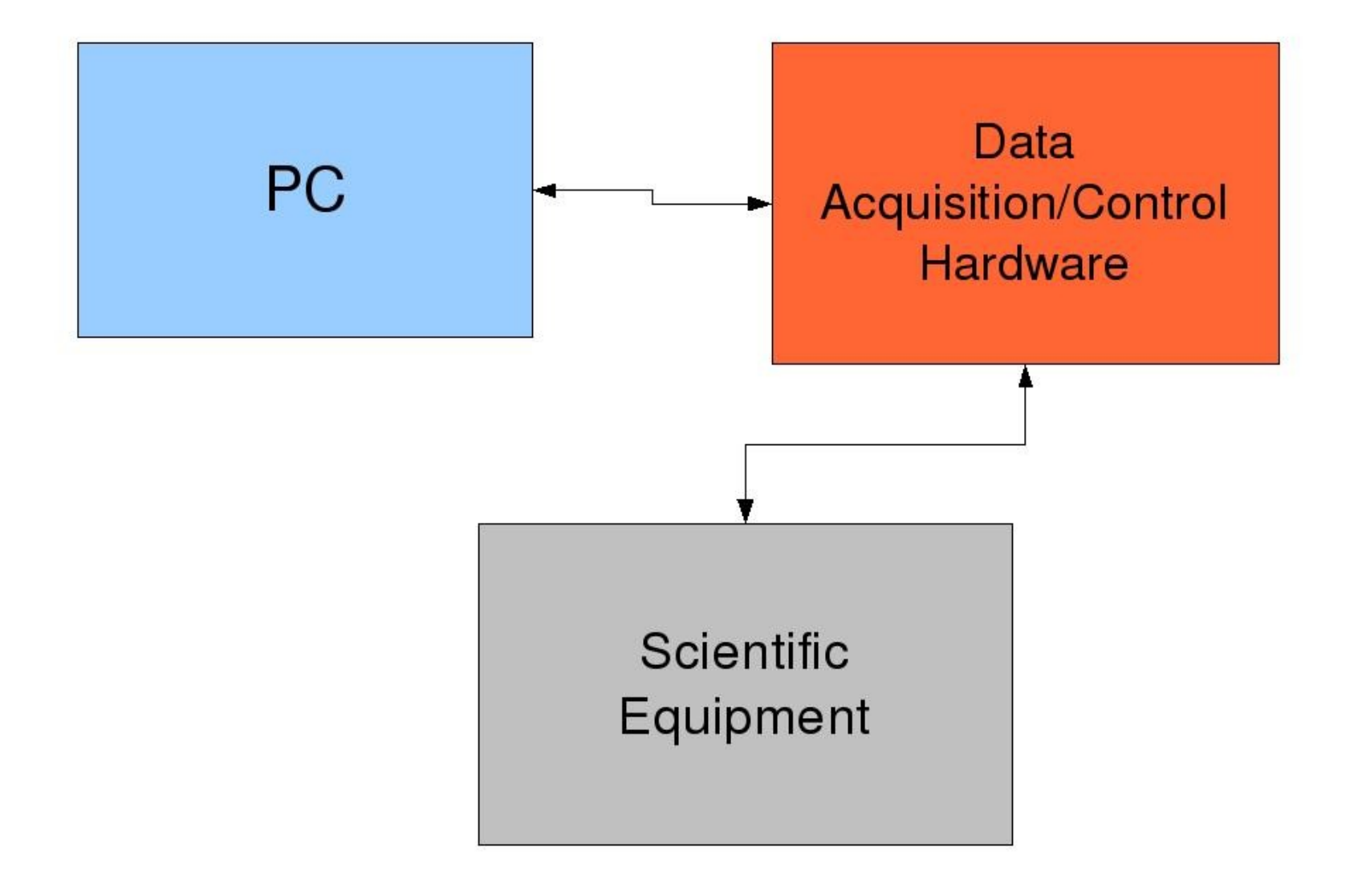

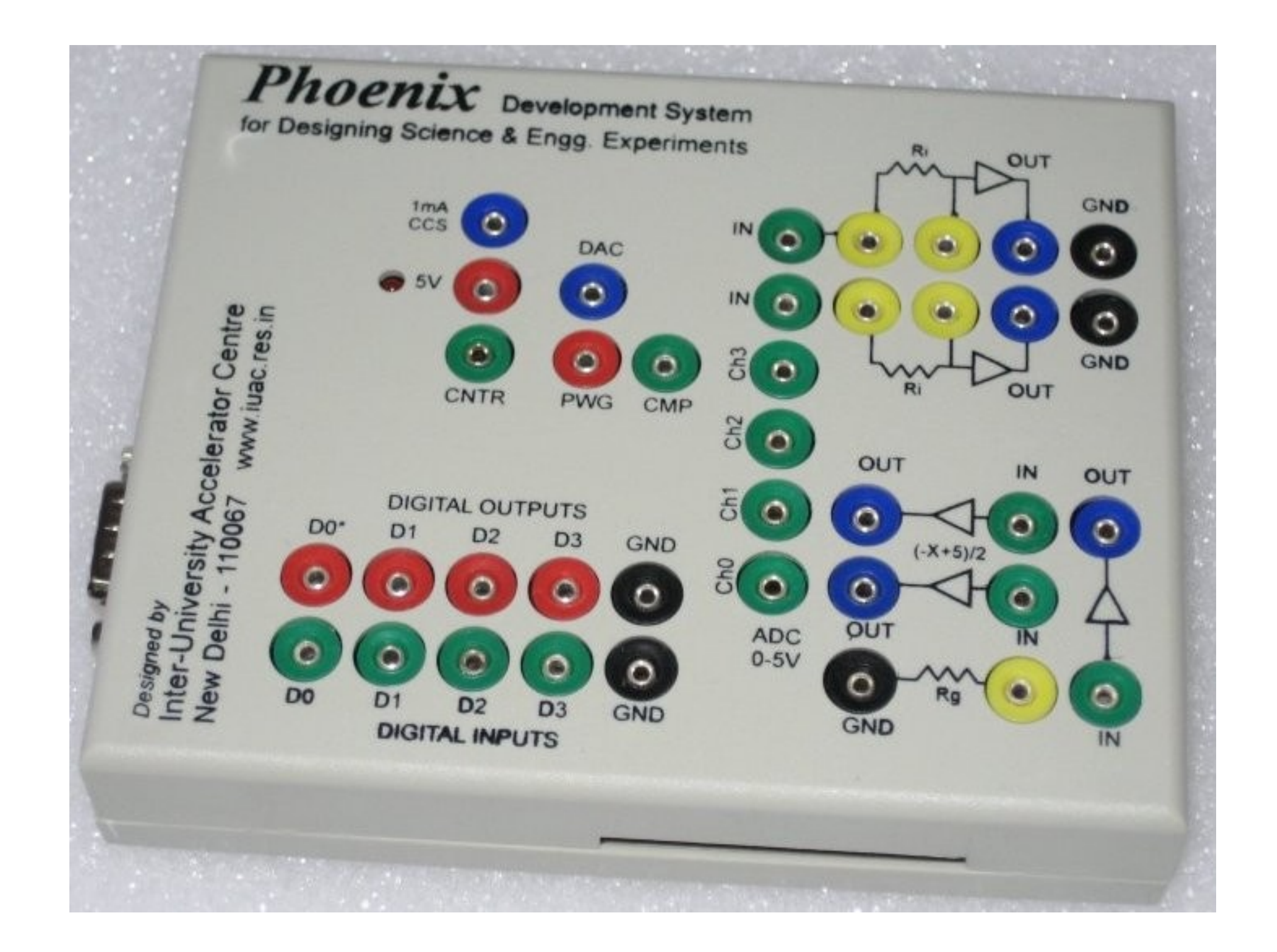

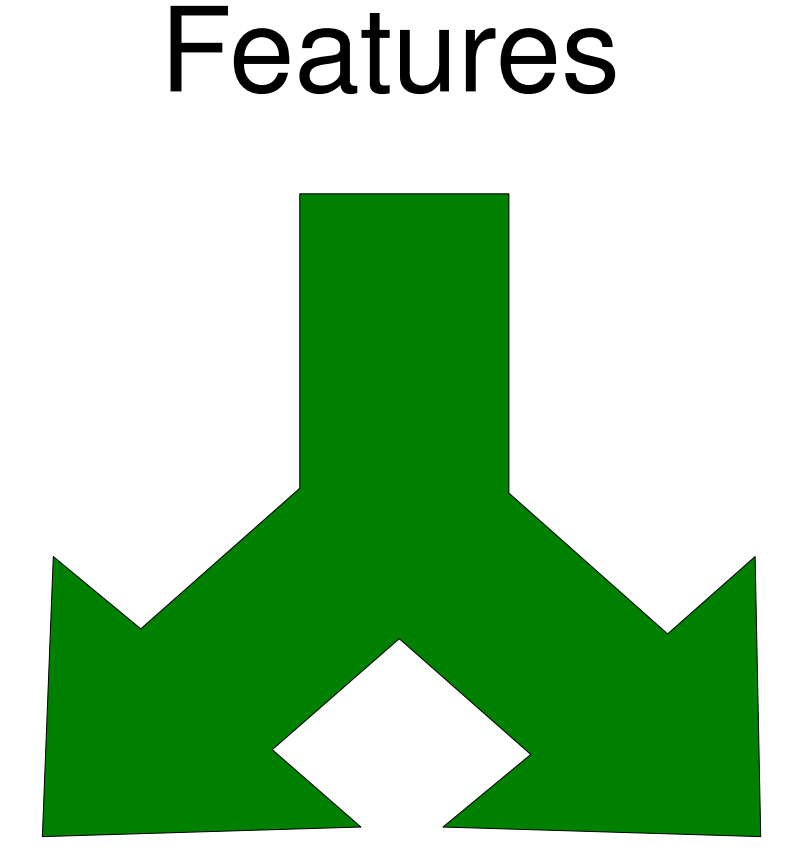

#### Programable blocks

Non Programable blocks

### Programmable Blocks

- 4 Digital Inputs: can be read through software
- 4 Digital Outputs: can be set through software
- 4 Analog Inputs: voltages in 0-5V range can be read
- 1 Analog Output: voltages in the range 0-5V can be set
- Frequency Counter: Software can measure the frequency of a waveform at this socket

# Non Programable Blocks

- Constant Current Source: 1 mA for load resistances upto 4 Kohm
- 2 Inverting Amplifiers with plug-in resistors to vary the gain
- 1 Non-inverting Amplifier with plug-in resistor to vary the gain
- 2 Level Shifting Amplifiers: to convert voltages in  $-5V$  to  $5V$  range, to 0-5V

## Getting Started with Phoenix

- Software Library for Phoenix enables us to access the programable pins easily
- Both in C and Python
- Beginners to programing will find Python easier

# Why use Python?

- $\bullet$  Easy to use  $-$  especially for people not familiar with programming.
- Libraries which enable easy communication with the  $\mathsf{u} \mathsf{C}$ .

# The Phoenix Python Library

- Class phm
- Communication with the uC using pyserial/pyusb.
- Functions to access each of the programmable blocks

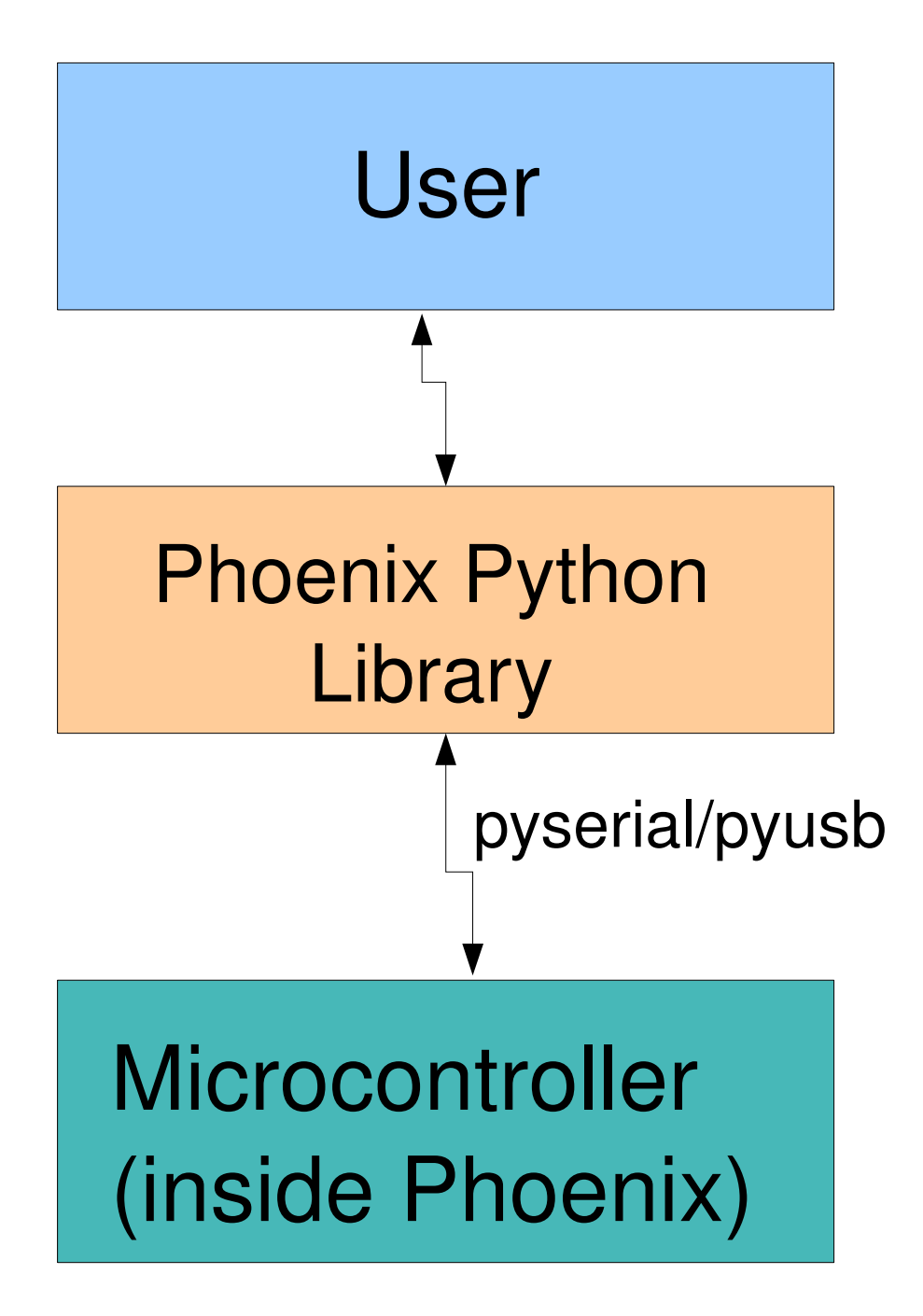

# The Phoenix Python Library

- Simple Input/Output Functions
- Block Read Functions
- Time Period Measurement Functions
- Other Functions

### Simple I/O Functions

- Digital Inputs: integer = **read\_inputs** ()
- Digital Outputs:

None = **write\_outputs** (integer dat)

- $\bullet$  ADC: [float, integer] = **read adc** ()
- <u>DAC:</u> None = set voltage (float mv)

#### Block Read Functions

- Single Channel ADC: *[(float ts, float adval),....]* = **read\_block** (integer np, integer delay, integer bipolar)
- Multi-channel ADC:

*[(float ts, float ad0, float ad1, ..), ..]* = **multi\_read\_block** (integer np, integer delay, integer bipolar)

#### Time Measurement Functions

Time between rise/fall on different Digital I/O pins

- float = **r2rtime** (integer pin1, integer pin2)
- float = **r2ftime** (integer pin1, integer pin2)
- float = **set2rtime** (integer pin1, integer pin2)
- float = **set2ftime** (integer pin1, integer pin2)
- float = **cir2rtime** (integer pin1, integer pin2)
- float = **clr2ftime** (integer pin1, integer pin2)

#### Other Functions

- **plot**(list) Plot Data returned by read block() and multi read block() using Tkinter
- $\bullet$  **save data**(list, filename = 'plot.dat') Save Data returned by read block() and multi read block() to a file

### PHYSICS EXPERIMENTS

## 1. Capacitor

- Exponential Charging/Discharging curves
- Linear charging through constant current source
- Measurement of capacitance
- Measurement of dielectric constant of glass
- Study of variation of dielectric constant with temperature

# 2. Electromagnetic Induction

- Study of AC mains pickup and analyze the trace to estimate the frequency
- Plot the voltage induced when a magnet is dropped into a coil
- Study the eect of velocity, size and strength of the magnet on the voltage
- Estimate the velocity from the shape of the induced waveform
- Study of mutual induction using two coils and ferrite core

## 3. Study of Pendulum

- Plotting the damped sinusoidal waveform generated by a pendulum.
- Waveforms generated by coupled pendulum
- Estimation of acceleration due to gravity from the period and length of the pendulum.
- Accurate measurement of period using a light barrier made of photo-transistor.

# 4. Study of Sound

- Direct measurement of velocity of sound in air, using a sound source and a microphone.
- Study of reflection of sound using 40KHz ultrasound piezo-electric tranceiver
- Conversion of electrical signals into sound, creating music.
- Digitization of sound and further analysis.

## 5. Radiation Detection and Analysis

- $\cdot$  Energy spectrum of dierent  $\alpha$  sources, using the radiation detection accessory of Phoenix
- Gamma counting using Geiger Muller tube connected to Phoenix

# 6. Study of Electronic Circuits

- Diode V-I characteristics curve, using the analog I/O sockets of Phoenix.
- Integration of square wave to get a triangular wave and display both
- Study the RC integration by varying R,C and frequency.
- Characterisation of oscillator circuit outputs using Phoenix as a CRO, frequency counter and timer.

# Contributing to Phoenix

- Spreading the word and help conduct workshops in schools/colleges
- Designing and documenting new experiments
- Engg. Students can take up projects based on Phoenix

#### **Contact**

Dr. Ajith Kumar B P Senior Scientist IUAC, New Delhi [ajith@iuac.res.in](mailto:ajith@iuac.res.in)

<http://iuac.res.in/~elab/phoenix> phoenix-project@freelists.org